## <span id="page-0-0"></span>**GeneSummary**

April 13, 2022

loadGeneSummary *Load gene summary table*

#### Description

Load gene summary table

#### Usage

```
loadGeneSummary(organism = 9606,
   status = c("reviewed", "predicted", "inferred", "validated", "provisional"))
```
#### Arguments

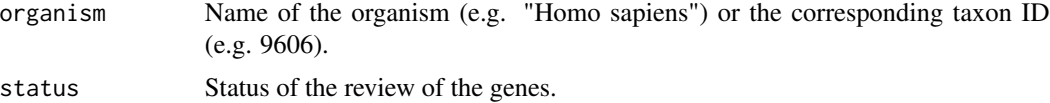

#### Details

The gene summaries are extracted from RefSeq database (https://ftp.ncbi.nih.gov/refseq/release/complete/\*.rna.gbff.gz). Gene summaries are available in the "COMMENT" section of the \*rna.gbff.gz files.

The Perl script used to parse \*rna.gbff.gz files is available in system.file("extdata","parse\_refseq.pl",package = "GeneSummary").

The data is based on RefSeq release 207 ([https://ftp.ncbi.nih.gov/refseq/release/RELEASE](https://ftp.ncbi.nih.gov/refseq/release/RELEASE_NUMBER)\_ [NUMBER](https://ftp.ncbi.nih.gov/refseq/release/RELEASE_NUMBER) ).

#### Value

A data frame with the following columns:

RefSeq\_accession RefSeq accession. Note there is also the version number after the accession. Organism Full organism name.

Taxon\_ID Taxon ID of the organism.

Gene\_ID Entrez gene ID.

Review\_status Status of the review of the gene.

Gene\_summary A long description of the gene.

### Examples

```
df = loadGeneSummary(9606)
dim(df)
head(df)
```
# **Index**

loadGeneSummary, 1